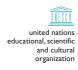

# international atomic

the

# abdus salam

international centre for theoretical physics

ICTP 40th Anniversary

SMR 1595 - 8

\_\_\_\_\_

# Joint DEMOCRITOS - ICTP School on CONTINUUM QUANTUM MONTE CARLO METHODS 12 - 23 January 2004

\_\_\_\_\_

# **COMPUTER LABORATORY SESSION**

# TAS

# David M. CEPERLEY

Beckman Institute for Advanced Studies & Technology University of Illinois at Urbana-Champaign - N.C.S.A. II-61801 Urbana, U.S.A.

These are preliminary lecture notes, intended only for distribution to participants.

Untitled 14/1/2004 10:08

# **TAS**

TAS is a quantum Monte Carlo code to evaluate properties of simple fermi liquids. Some features:

- Only one component systems in cubic periodic boundary conditions for a fixed V and fixed N
- 2 or 3 dimension (depending on makefile)
- Uses twisted boundary conditions and can average over them.
- Either long-range (Coulomb) or short range potential (helium-helium)
- Quantum crystal or fluid.
- Dynamically changes twist values
- Spin (1/2) or "spinless".

Program written by D. Ceperley, F-H Zong and C. Lin 1999-2001.

# **Description of Keywords**

# Keywords associated with system specification:

• NUMBER #particles[ #nppss number of particles

number of particles in the first spin state. (if zero implies a boson state—no Slater determinant)

• RHO rho, hbs2m, nkact

&nb sp; If RS "line" is present RHO is not needed. RHO is used for a helium calculation.

&nb sp; Hbs2m is hbar^2/2 mass

&nb sp; Nkact is the number of k-shells in the action for Ewald summation.

RS rs [ nkact [cutr

If present this is an electron gas calculation with units of a and Rydbergs.

Rs is the electron density

Nkact are the number of shells of k-vectors used in the action for Ewald summation.

Cutr is the cutoff in real space of all the radial tables (potential, wavefunction g(r))

• HEDF2 [ cutr

Helium calculation. Potential is setup in heinit

Cutr is the radial cutoff for all tables including g(r), potential, backflow and threebody.

• THETA ifserial ndim thetax thetay thetaz

Ifserial=0 means a serial run Ndim is the dimension Theta (x,y,x) are the twist values (sets izerophase=1 if all values are zero)

#### **Keywords associated with trial wavefunction:**

EXTRA extra we [c,d,d]

The Jastrow parameters (and an extra term in addition to RPA for the electron gas)

Electron gas  $u = extra exp(-(we*r)^2)$ 

Helium  $u = extra * r^(-we) + c * exp(-d(r-e)^2)$ 

• c pc pd

If present this is a crystal calculation c and d are the variational parameters.

Orbital is exp  $[-cr^2/(1+d*r)]$ 

# Keywords associated with numerical issues:

NWALKERS nwalkers

Number of walkers (population) within DMC.

ETRIAL etrial

Per particle trial energy for DMC

Untitled 14/1/2004 10:08

#### TIMER nseconds

Will cause execution to terminate after nseconds (current blocks are allowed to finish) user time in seconds.

## **Keywords associated with initial conditions:**

#### • READ\_COORD [ file\_name

Sets the positions of the particles to those in file name (see format.) extension of file name must be .crd Default file name is id.crd.

#### • READ STATE [ file name

Sets the internal state (positions, random number seed, ..) to those in filename. Default file\_name is id.chk. This will supercede all initializations.

#### RESTART

Begin with last configuration generated by previous run and continue as if job had not concluded. Restarting is appropriate if run has been interrupted before completion or if you want to extend the length of a run. The only changes allowed to id.in are to increase the number of steps or to add more commands "RUN xx" after the last executed step. CHECKPOINT files must have been written for RESTART to be successful. The RESTART command can be placed anywhere in the .in file and it will supercede all other state initializations. The difference between RESTART and READ\_STATE is the RESTART will skip steps already performed.

#### • SEED value

Random number seed. (integer) See the SPRNG documentation. The default is a random seed constructed from the date and time. If you wish to repeat a run, and you chose the default for the initial run use the number printed on the output listing. To change the generator type, the Makefile must be changed.

## **Keywords associated with output:**

(they will take effect after their occurrence in input)

#### • WRITE COORD period

Writes the particle coordinates onto id.crd with this period. The total number of writes generated by this command will be nsteps/period (each containing natoms lines) period=0 will turn off writes (default).

#### WRITE SCALARS period

Period with which to write scalars for analysis onto the file id.sca. The default is not to write out scalars. This file contains the energy, acceptance ratio and computer time/step.

#### • WRITE\_SOFK period [ nksofk

Period with which to output the structure factor to file id.sk.. Default is not to write out S(k). The pair correlation function is written at the same time onto g(r).

Nksofk is used to set the minimum number of shells of k-values.

#### CHECKPOINT period

Period to spill out coordinates and averages onto file id.chk The checkpoint file is always written at the end of a "RUN" command but if this command is absent, it will be impossible to restart from a partially complete "RUN".

#### DEBUG

Will cause more printouts on the id.out file.

# "DYNAMICAL" Keywords:

These keywords execute in the order in the input file. If RESTART is present, the run will begin in the last CHECKPOINTed state.

nsteps refers to the total number of steps performed.

Tau is the DMC/VMC timestep

Iwarm is the number of blocks to discard in the beginning before taking averages.

- RUN VMC nsteps tau
- RUN DMC nsteps tau iwarm
- RUN TAVMC nsteps tau iwarm nspb

Nspb is the number of steps before changing the theta value.

#### • SEARCH tau [p1 [p2 ....

Search parameter space given by parameters p1 ..pn.

Tau controls whether it is a variance or energy minimization.

• TEST delta

Untitled 14/1/2004 10:08

Test derivatives of the wavefunction.

Delta is the spatial step to compute numerical derivatives.

Variable types: string, integer, real, KEYWORD, required keyword, required choices.

**Keyword Syntax** 

D. Ceperley 10/24/01

<sup>\*</sup> For these keywords order is important: they have an effect after their occurrence.